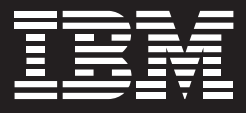

# IBM ThinkPad X40 笔记本电脑

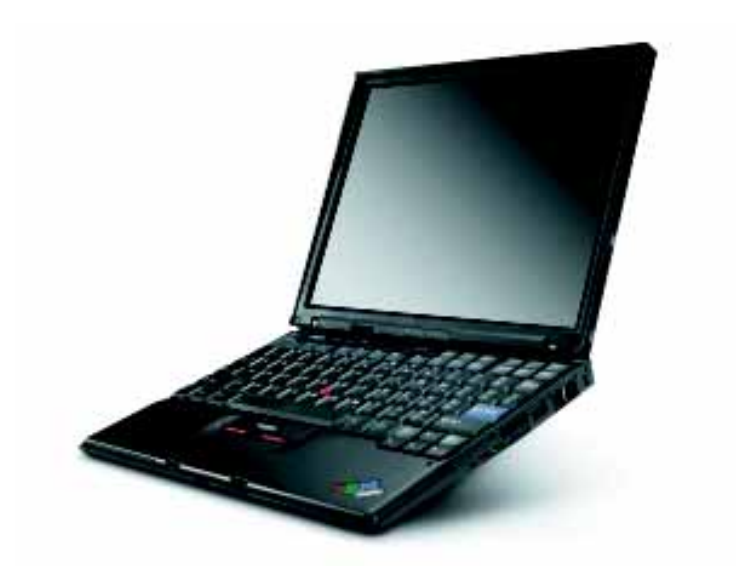

# 要点

- 英特尔® 迅驰™ 移动计算技术(某些 机型)将为您带来出色的无线技术和 更长的电池使用寿命。
- 旅行轻便。某些 IBM ThinkPad® X40 笔记本电脑的重量仅为 1.24 千克1. 厚 度仅为 2.06-2.69 厘米2 -- 迄今为止最 薄、最轻的 IBM 超便携式笔记本电脑。
- 使用时间长。8 芯系统电池最长可使 用 7 小时3。
- 使用 8 芯系统电池和可选的扩展电池 可享受全天 10 小时的移动计算(某些 机型)。
- 利用可选的 IBM ThinkPad X4 UltraBase 底座和光盘驱动器选件来快速扩展您的 系统。
- 保护数据, 使其不会因跌落而受到损 坏。IBM APS 硬盘保护技术 (Active Protection System) 为硬盘驱动器提 供更安全的保护、安全系数比未采用 这一技术的笔记本电脑强四倍。

IBM 建议使用面向企业的 Microsoft<sup>®</sup> Windows<sup>®</sup> XP Professional.

# 高性能、超便携

采用英特尔®迅驰™移动计算技术(某些 机型)的轻、薄型 IBM ThinkPad X40 笔 记本电脑是移动员工的理想选择。其具有 较长的电池使用时间, 并且带有选配的 ThinkPad X4 UltraBase Dock, 从而为 您提供了驱动器和电缆管理选择。

# 全新创新

像安全气囊技术一样, IBM APS 硬盘保 护技术 (Active Protection System) 安 装了集成的运动传感器。当检测到跌落 时,这一创新的功能有助干保护硬盘驱动 器。从而减少笔记本电脑由于意外碰撞或 跌落导致的硬盘驱动器上的数据丢失。

#### 商业优势就体现在这里

为帮助降低费用, 请深入认识 IBM ThinkVantage™技术。您将看到如何 更自信、更有效地工作--将更多精力集 中于战略目标上。

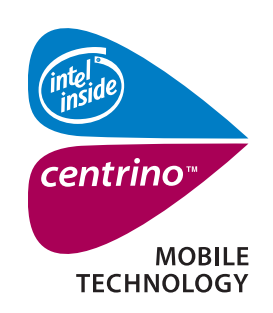

无线你的无限

请拔打800-818-4465或登陆 www.thinkpad.com/cn网站,

立即定购或了解详情

英特尔 $^{\circ}$ 迅驰 $^{\circ}$ 移动计算技术

# 三重安全防护,保证企业 IT 系统运行更顺畅,助您全心致力商务

# 硬件层·PC 安全的坚强防护基础

#### **IBM APS** 硬盘保护技术:

是业界首创的、像安全气囊一样 的硬盘保护技术。在跌落、碰撞等 紧急情况下,该系统会敏锐捕捉 到变化,立刻暂时停止硬盘读写, 防止硬盘和数据的损失甚至崩溃。

# ● 硬盘减震器

像汽车减震器一样提高硬盘的抗 冲击能力。与没有采用这一技术 的系统相比, 这项技术可以增加 30%<sup>7</sup>的硬盘保护。结合 APS 硬 盘保护系统,可最大限度提高系 统安全性。

# ■ 减震外壳:

采用镁合金材料等高强度减震材 质制成外壳、能有效降低震荡或 撞击所造成的损害、为昂贵的显 示屏提供值得信赖的超强保护。

# 逻辑层·实现对 PC 安全的自主管理

# (◎ 嵌入式安全子系统 (ESS):

由集成的安全芯片和可下载的 IBM 客户端安全软件 (CSS) 组 成,它通过软硬件结合的方式,对 数据进行双重加密,有效保护文 件、文件夹、电子邮件和无线通讯 的安全, 消除黑客与病毒入侵之 隐患。

# IBM 应急与恢复系统 (R&R):

从此不再担心因为软件崩溃或是病 毒侵入而丢失数据了!只需"一键" 就能轻松将未备份数据和崩溃系统 在短短30分钟内抢救出来,帮助您 立即恢复生产力, 大大减少IT 维护 支出。

# 管理层·PC 安全管理随需应变,

作为 IT 管理员, 您几乎每天都要面 对复杂多变的安全挑战。嵌入式安 全子系统 (ESS) 能够帮助您轻松 设计符合企业特性的安全管理策略。 针对不同的用户特性,不同数据和 信息的安全需求,您既可以设定个 性化的密码管理条件, 对密码的长 度、字符要求等进行严格规定,也可 以采用密码、指纹、智能卡等多种电 子认证方式。更重要的是,您还可以 调节加密数据的安全级别, 使您对 企业和业务的安全管理既轻松高效, 又能够随需应变。

# 更多 IBM ThinkVantage 技术:

# 20 IBM 网络自适应软件 (Access Connections):

还在寻找网络连接的方法么? 我们的软件能自动识别不同网 络应用环境, 并自动连接, 让 您简单地在有线和无线间自由 切换。

在线帮助中心 (Access IBM): 在您需要的时候获得即时的帮 助,只需一键就可访问到IBM全 球的服务与支持。(所有机型)

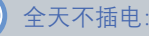

通过电池最大化管理软件选择 最省电模式并通过关闭不需要 的设备帮助用户省电,多种可 选电池配件帮您最大可能的合 理利用电池电量。

# 增强性能

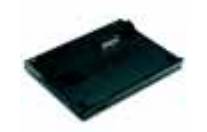

92P3429 ThinkPad X4 扩展底座

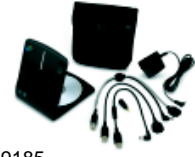

22P9185 USB 2.0 超薄 DVD 刻录机

轻松实现可扩展性。ThinkPad X4扩 展底座可简化线缆管理,支持 Ultrabay 轻薄型选件-甚至可支持延 长不接电工作时间的 Ultrabay 轻薄 型电池。包括 3个 USB 2.0 接口以 及以太网和外置显示器接口。键锁可 将笔记本电脑固定到底座上。为固定 到桌面上, 该底座带有一个笔记本锁 孔。仅重 0.6 千克 (1.3 磅), 便于在 旅途中携带。

USB 2.0 超薄 DVD 和 CD 刻录机。

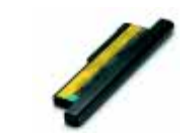

92P1005 ThinkPad X40 系列 8 芯锂电池

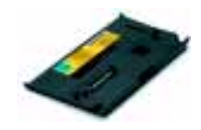

92P1006 ThinkPad X40 系列底座电池 提供长达 7.0 小时<sup>3</sup>的电池使用 时间。

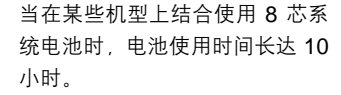

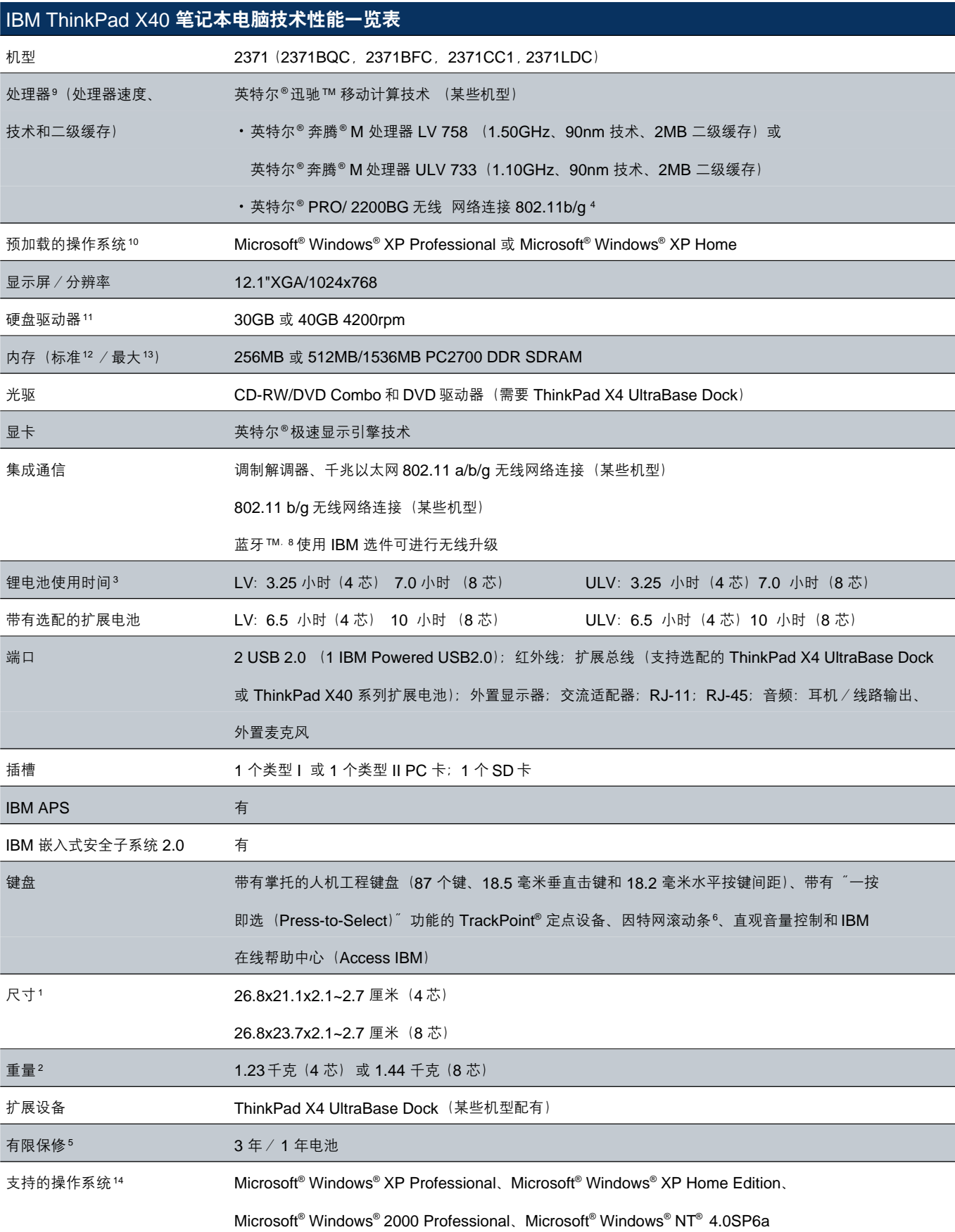

## 服务一蓝色快车达全国

为了满足客户对服务的个性化需求,我们还提供各种可定制的服务可供选购。详情请访问 http://www-900.ibm.com/pc/cn/ thinkplus,或者拨打 800-830-6411 转热线咨询。

请登录www.thinkpad.com/cn,选择"产品和技术支持"栏目查询更多产品技术支持信息,功能包括:

- 技术文档查询
- 驱动程序/软件下载
- 在线提交技术提问
- 产品机器查询
- 技术交流论坛
- 个性化支持

#### [1] 厚度在该系统的某些部位可能不同。

[2] 旅行重量包含电池和选配的旅行盖板, 不包含 Ultrabay™ 托架中的光驱;重量可能因厂商组件、 制造过程和选件而异。

[3] 电池: 这些机型实现了至少为所示的 Ziff Davis Media, Inc. 的 Business Winstone<sup>®</sup> 2002 BatteryMark, Version 1.0 电池耗尽时间。该测 试是在未经过 Lionbridge Technologies, Inc. ("VeriTest") 或 Ziff Davis Media Inc. 的 VeriTest 测试部门独立验证的情况下进行的 Ziff Davis Media Inc. 和 VeriTest 均未就这些测试 结果做出任何表示或担保。Winstone 和 BatteryMark 分别为 Ziff Davis Publishing Holdings Inc. 在美国和 / 或其它国家的注册商标和商 标。有关执行测试所在环境的描述,请访问 ibm. com/pc/ww/thinkpad/batterylife.html。电池使

用时间 (和充电次数) 取决于众多因素, 包括屏幕 亮度、应用、功能、电源管理、电池调节, 以及其 它客户使用偏好。

[4] 无线: 11a、11b 及 11g 无线分别基于 IEEE 802.11a、802.11b 和 802.11g。具有 11a/b、 11b/g 或 11a/b/g 的适配器可与所列的这些格式 中的任何一个进行通信 实际连接将基于其连接的 接入点。

[5] 有限保修:与保险问题无关的支持可能需要额 外收费。

[6] 不包括因特网接入。

[7] 该描述基于 IBM 倾斜 – 跌落操作测试。

[8] Bluetooth 字标与徽标均由 Bluetooth SIG, Inc. 所有, IBM 对这些标记的所有使用均经过了 Bluetooth SIG, Inc. 的许可。

[9] 移动处理器: 在电池模式下电源管理会降低处 理器速度。

[10] 与预加载的 Microsoft Windows XP 和硬盘 驱动器上的恢复分区功能共同提供。

[11] 硬盘驱动器: 1 GB=10 亿字节。存取容量较 低,服务分区为 4GB。

[12] 内存:对于不带有单独显卡的 PC、内存同 时支持系统和显卡。根据视频模式, 可存取系统内 存最高低于所述容量 64MB。

[13] 最大内存与硬盘驱动器容量可能要求利用支 持的最大可用组件替换标准组件。

[14] 操作系统:支持级别因操作系统而异。该系 统上没有预加载的操作系统可能不会提供全部功 能。详情请访问 ibm.com/pc/support, 并输入机 型和型号。

#### 如需更多信息

如需ThinkPad 笔记本电脑的更多信息 , 请向ThinkPad授权经销商或当地 代理商查询 . 如需最新ThinkPad笔记本电脑或产品信息 . 请访问国际互联 网 http://www.thinkpad.com/cn

IBM 是国际商业机器公司的商标或注册商标。Microsoft Windows 是 Microsoft公司的商标或注册商标。 Lotus SmartSuite是 Lotus公司的商标 或注册商标。其它商标或注册商标分别是其所属公司的财产。 本参考资料中有关IBM产品和服务的信息并不是对所有IBM在其销售产品 的国家均有效。

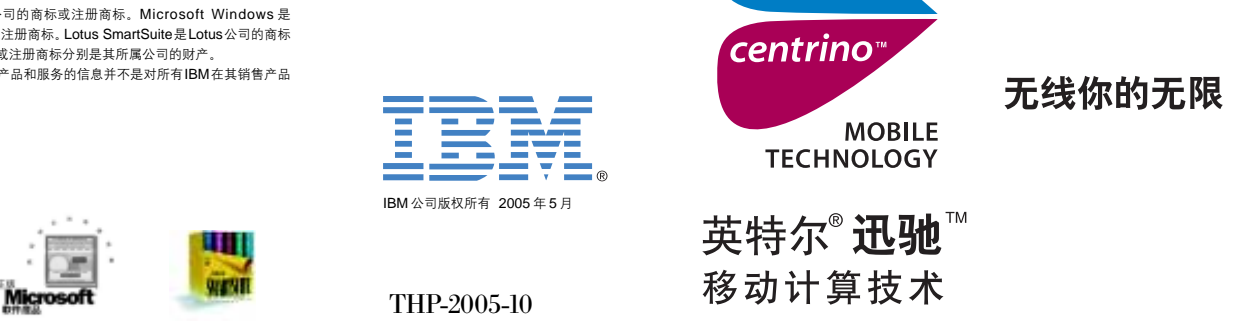

Intel 英特尔,Intel Inside、Intel Inside 标志,Pentium 奔腾,Intel Centrino 英特尔迅驰和 Intel Centrino Logo 英特尔迅驰标志是英特尔公司或其美国和其他国家分支机构的商标或注册商标。Microsoft, Windows 为微软公司的注册<br>商标。国际商业机器中国有限公司 北京市朝阳北辰东路 8 号 北京国际会议中心东配楼 IBM 市场推广中心 邮编: 100101 传真 的最终解释权。